かぎんFB-Webサービス「電子証明書方式」登録(解除)依頼書

 申込日: 年 月 日 登録希望日 : 年 月 日 (申込日から2週間目以降をご記入ください。)

## 株式会社 鹿児島銀行 御中

【デジタルサポートプラザ】〒890-0056 鹿児島市下荒田4-46-20

## FAX 099-256-6880

eメールアドレス:fb089274@ml.kagin.co.jp

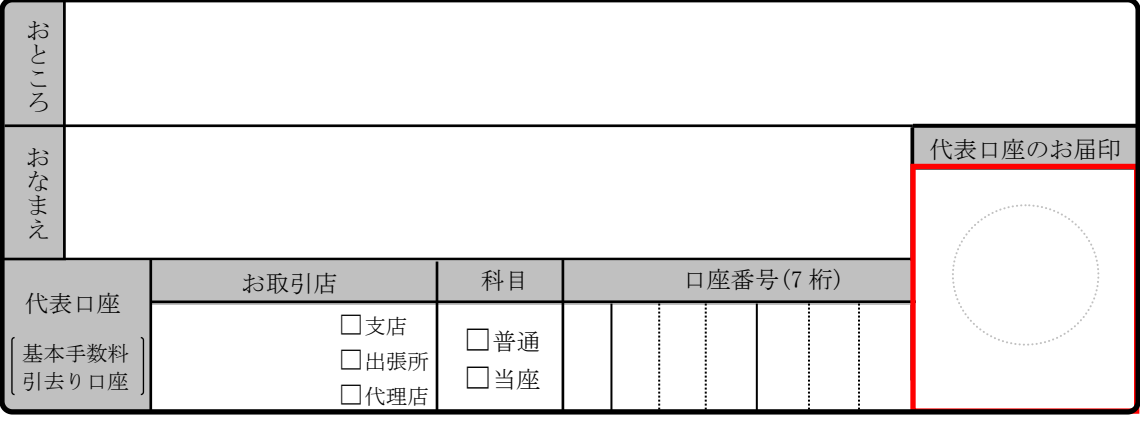

当社(私)が利用している「かぎんFB-Webサービス」に対し、電子証明書方式の

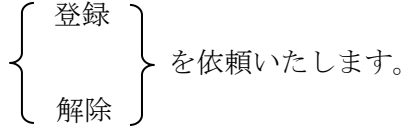

なお、この取扱いに関しては、すべて当社(私)にて責任を負い、貴行には一切ご迷惑· ご損害等をおかけいたしません。

※ 本依頼書を受領後、デジタルサポートプラザより管理者様へご依頼内容について確認させていただきます。

- ※ 登録は、登録希望日の前営業日16~17時に行います。 登録後は、お客様による電子証明書の取得作業が必要となりますので、時間に余裕のある時に、 電子証明書の取得やインストール操作をお願いいたします。
- ※ 解除申込みは、本依頼書の受付と確認が完了次第、処理(解除)いたします。

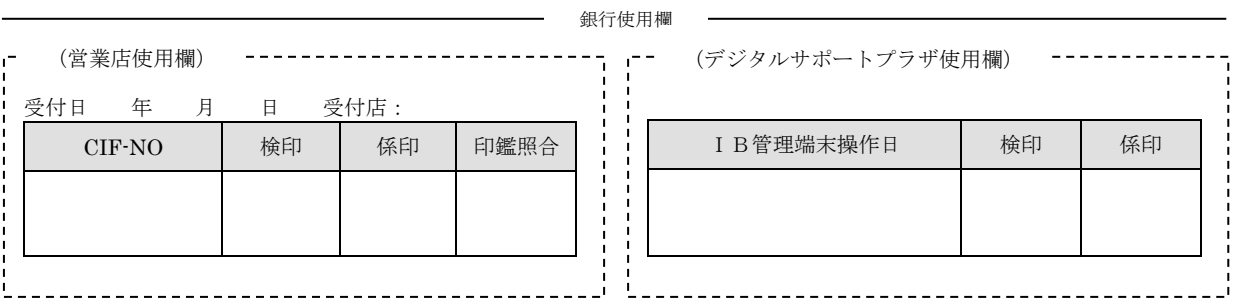

〔お客様〕→〔受付店〕→〔デジタルサポートプラザ〕

《原本はデジタルサポートプラザへ送付し、コピーを自店保管する》

## 第5条 本人確認

本サービスを利用する際の本人確認方法には、以下に示す「ID・暗証番号方式」と「電子証明書方式」のいずれを選択する ものとします。

- ・「ID・暗証番号方式」
- ログインIDおよびログインパスワードにより、管理者・利用者ご本人であることを確認する方式
- ・「電子証明書方式」
- 電子証明書およびログインパスワードにより、管理者・利用者ご本人であることを確認する方式
- 2.管理者の本人確認
- (1)管理者が管理業務および本サービスを行う際、「ID・暗証番号方式」の場合、契約法人ID、利用者ID(当行で定める)、 管理者パスワードおよびインターネットバンキング確認番号を使用端末機に入力し当行あてに送信するものとします。「電子証 明書方式」の場合、電子証明書、管理者パスワードおよびインターネットバンキング確認番号を使用端末機に入力し当行あてに 送信するものとします。当行は送信されたこれらの各番号と当行に登録されている各番号との一致を確認した場合に、送信者を 管理者本 人 とみなします。

なお、管理者がデータ伝送取引サービスを利用する場合には、上記番号の他、暗証番号を使用端末機に入力し当行あてに送信 するものとします。当行は送信されたこれらの各番号と当行に登録されている各番号との一致を確認した場合に、送信者を管理 者本人とみなします。

- (2)当行が前号の方法により本人確認を行い取引を実施したうえは、契約法人ID、利用者ID(当行で定める)、管理者パスワ ード、インターネットバンキング確認番号、電子証明書(電子証明書方式の場合)に不正使用その他の事故があっても当行は 当該取引を有効なものとして取扱い、そのために生じた損害について責任を負いません。管理者専用カードおよび管理者パス ワードは厳重に管理し、他人に教えたり紛失・盗難に遭わないよう十分注意してください。
- (3)管理者パスワードの変更は使用端末機から随時行うことができます。この場合、管理者が変更前と変更後のパスワードを送信 しますが、当行は受信した変更前の管理者パスワードと当行に登録されている管理者パスワードが一致した場合に、管理者本 人からの届出とみなしてパスワードの変更を行います。安全性を高めるために管理者パスワードは定期的に変更してください。 他人に知られたと思われる場合には速やかに変更してください。
- (4)本サービスの利用に際して、届出と異なる管理者パスワード等の入力が当行所定の回数連続して行なわれた場合には、その時 点で当行は本サービスの利用を停止します。サービスの利用を再開するには、当行所定の書面により本サービスの利用申込店 (以下、「取りまとめ店」といいます。)に届出てください。
- 3.利用者の本人確認
- (1)管理者は、利用者を登録する際に使用端末機から当該利用者IDと利用者ログインパスワードを入力し、当行に届出るものと します。

なお、本サービスの初回ログイン時に利用者が使用端末機から当該ログインパスワードの変更と利用者取引パスワードの登録 をするものとします。当行はこの変更手続により届出られた利用者ログインパスワードおよび利用者取引パスワード(以下、一 括して「利用者パスワード」といいます。)を本サービスの正式な利用者パスワードとします。

(2)利用者が本サービスを利用する際、「ID・暗証番号方式」の場合、契約法人ID、利用者ID、利用者パスワードを使用端 末機に入力し当行あてに送信するものとします。「電子証明書方式」の場合、電子証明書、利用者パスワードを 使用端末機に 入力し当行あてに送信するものとします。当行は送信されたこれらの各番号と当行に登録されている各番号との一致を確認した 場合に、送信者を利用者本人とみなします。

なお、データ伝送取引サービスを利用する場合には、上記番号の他に暗証番号を使用端末に入力し当行あてに送信するものと します。当行は送信されたこれらの各番号と当行に登録されている各番号との一致を確認した場合に、送信者を利用者本人とみ なします。

- (3)当行が前号の方法により本人確認を行い取引を実施したうえは、電子証明書(電子証明書方式の場合)、契約者ID、利用者 ID、利用者パスワードおよび暗証番号に不正使用その他の事故があっても当行は当該取引を有効なものとして取扱い、そのた めに生じた損害について責任を負いません。利用者パスワード等は厳重に管理し、他人に知られることのないように十分注意し てください。
- (4)利用者パスワードの変更は使用端末機により随時行うことができます。この場合、利用者が変更前と変更後のパスワードを送 信しますが、当行は受信した変更前の利用者パスワードと当行に登録されている利用者パスワードが一致した場合に、利用者本 人からの届出とみなしてパスワードの変更を行います。安全性を高めるために利用者パスワードは定期的に変更してください。 他人に知られたと思われる場合には速やかに変更してください。
- (5)本サービスの利用に際して届出と異なる利用者パスワードの入力が当行所定の回数連続して行なわれた場合には、その時点で 当行は本サービスの利用を停止します。サービスの利用を再開するには、管理者が使用端末機から利用停止の解除登録を行っ てください。
- (6) 利用者が利用者パスワードを失念した場合、管理者が使用端末機から新しい利用者パスワードを再設定してください。なお、 管理者が設定した利用者パスワードは利用者が使用端末機から必ず変更するものとします。
- 4.電子証明書の取扱い
- (1)電子証明書方式をご利用になる場合、当行が発行する電子証明書を当行所定の方法により、使用端末機に管理者および利用者 自身で導入操作することとします。
- (2)前項により導入した電子証明書は、当行所定の期間(以下、一括して「有効期間」といいます。)に限り有効です。管理者お よび利用者は、有効期間が満了する前に当行所定の方法により電子証明書の更新を行うこととします。なお、当行は、管理者お よび利用者に事前に告知することなく、この電子証明書のバージョンを変更することがあります。
- (3) 電子証明書を導入した使用端末機を譲渡、破棄する場合、管理者および利用者は事前に当行所定の方法により電子証明書の解 除(失効手続)を行うものとします。管理者および利用者がこの削除を行わなかった場合に、電子証明書の不正使用その他の事 故があっても、そのために管理者および利用者に生じた損害について、当行は責任を負いません。また、電子証明書を導入した 使用端末機の譲渡、破棄により新しい使用端末機を使用する場合は、当行所定の方法により、電子証明書の再導入を行うものと します。

<sup>1.</sup>本人確認手段